## Workday: Keys to Success

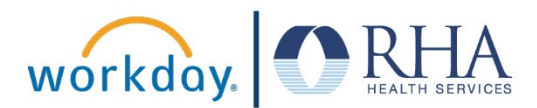

The applications within Workday provide many opportunities to view and update information related to your employee profile. In this guide, we are highlighting a few applications and functions that are key for success.

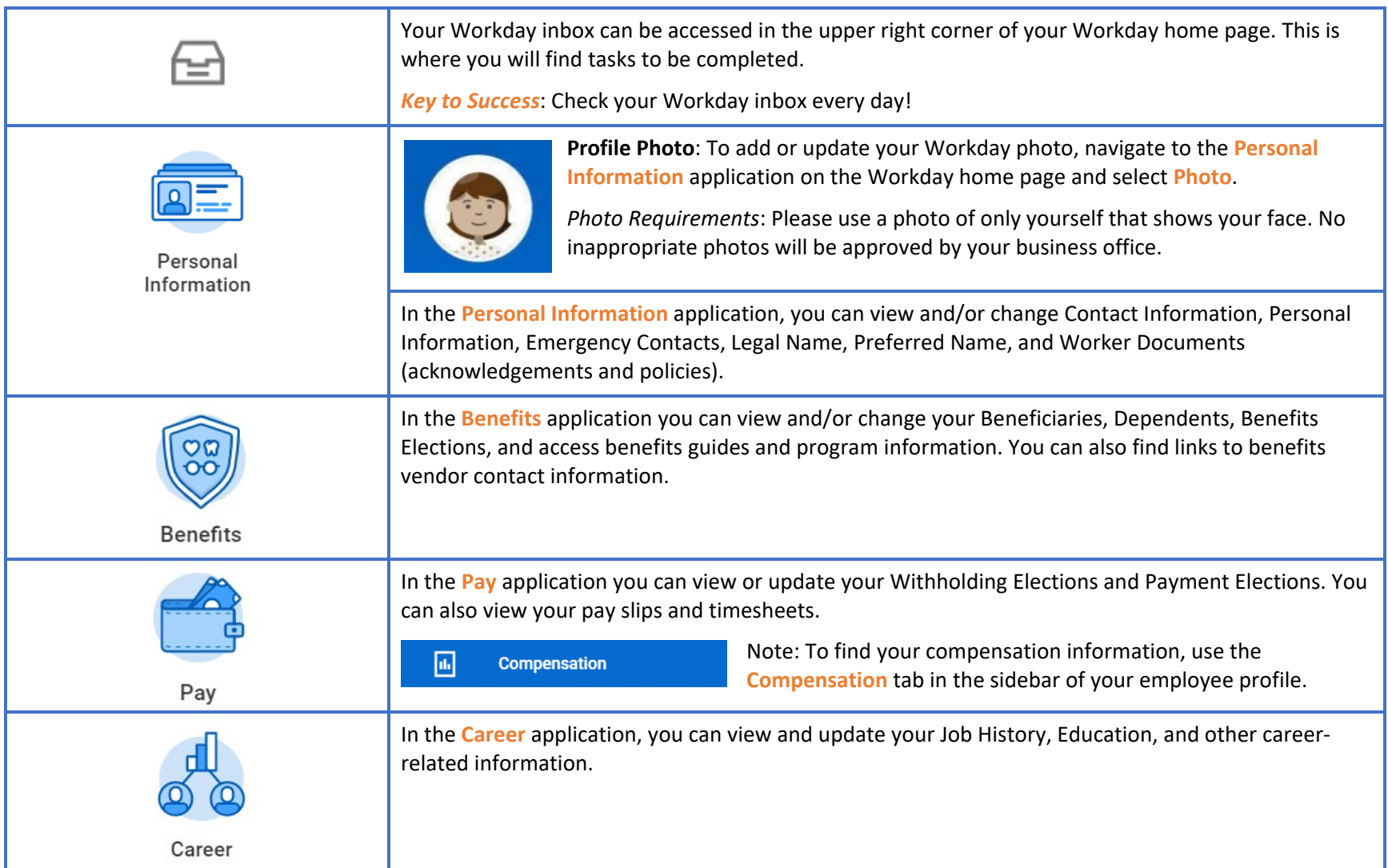